ФЕДЕРАЛЬНОЕ АГЕНТСТВО

ПО ТЕХНИЧЕСКОМУ РЕГУЛИРОВАНИЮ И МЕТРОЛОГИИ

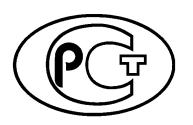

**НАЦИОНАЛЬНЫЙ** СТАНДАРТ РОССИЙСКОЙ **ФЕДЕРАЦИИ** 

**FOCT P** 54723-2019

Глобальная навигационная спутниковая система

# СИСТЕМА УПРАВЛЕНИЯ ГОРОДСКИМ ПАССАЖИРСКИМ ТРАНСПОРТОМ **КОМПЛЕКСНАЯ**

### Назначение, состав и характеристики решаемых задач подсистемы анализа пассажиропотоков

Издание официальное

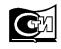

Москва дартинформ

### **Предисловие**

1 РАЗРАБОТАН Обществом с ограниченной ответственностью «ТранснавиСофт»

2 ВНЕСЕН Техническим комитетом по стандартизации ТК 363 «Радионавигация»

3 УТВЕРЖДЕН И ВВЕДЕН В ДЕЙСТВИЕ Приказом Федерального агентства по техническому регулированию и метрологии от 10 октября 2019 г. № 801-ст

4 ВЗАМЕН ГОСТ Р 54723—2011

*Правила применения настоящего стандарта установлены в статье 26 Федерального закона от 29 июня 2015 г. № 162-ФЗ «О стандартизации в Российской Федерации». Информация об изменениях к настоящему стандарту публикуется в ежегодном (по состоянию на 1 января текущего года) информационном указателе «Национальные стандарты», а официальный текст изменений и поправок* — *в ежемесячном информационном указателе «Национальные стандарты». В случае пересмотра (замены) или отмены настоящего стандарта соответствующее уведомление будет опубликовано в ближайшем выпуске ежемесячного информационного указателя «Национальные стандарты». Соответствующая информация, уведомление и тексты размещаются также в информационной системе общего пользования* — *на официальном сайте Федерального агентства по техническому регулированию и метрологии в сети Интернет [\(www.gost.ru](https://meganorm.ru/Index2/1/4293777/4293777893.htm))*

*©* Стандартинформ, оформление, 2019

Настоящий стандарт не может быть полностью или частично воспроизведен, тиражирован и распространен в качестве официального издания без разрешения Федерального агентства по техническому регулированию и метрологии

# Содержание

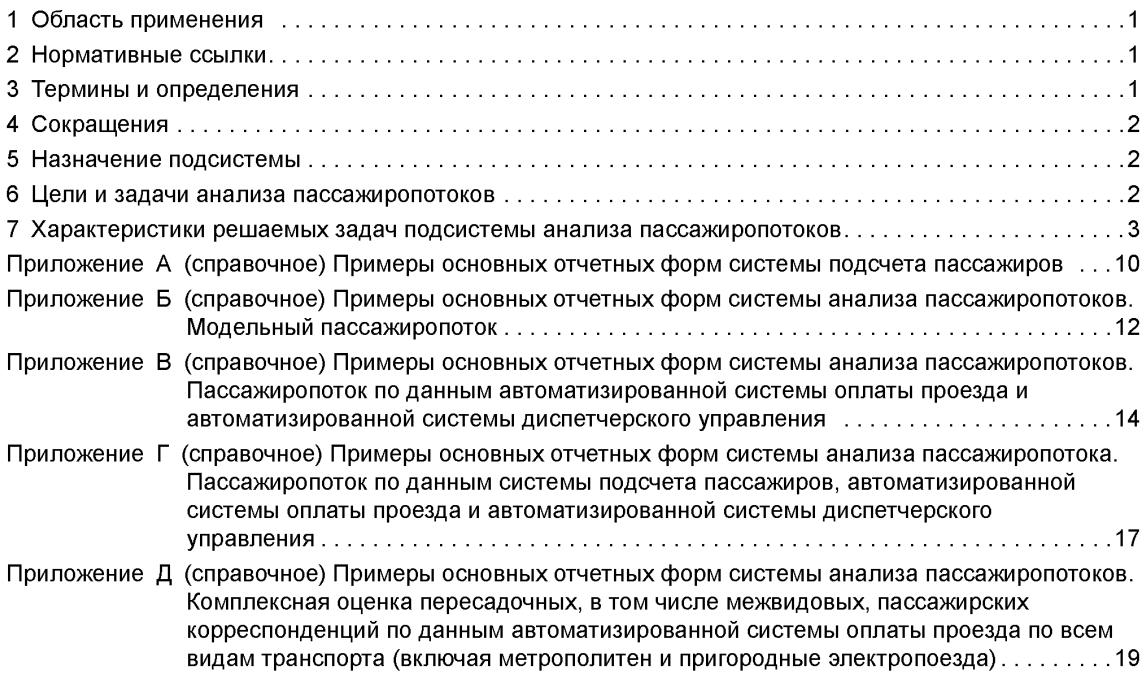

# **НАЦИОНАЛЬНЫЙ СТАНДАРТ РОССИЙСКОЙ ФЕДЕРАЦИИ**

### **Глобальная навигационная спутниковая система**

### **СИСТЕМА УПРАВЛЕНИЯ ГОРОДСКИМ ПАССАЖИРСКИМ ТРАНСПОРТОМ КОМПЛЕКСНАЯ**

**Назначение, состав и характеристики решаемых задач подсистемы анализа пассажиропотоков**

Global navigation satellite system. Public transport complex control system. Objective, structure and tasks of passenger traffic analysis subsystem

**Дата введения —2020—01—01**

# **1 Область применения**

Настоящий стандарт распространяется на комплексные системы управления городским пассажирским транспортом, созданные на основе стека информационных, навигационных и коммуникационных технологий, а также сопутствующих математических методов управления и многокритериальной оптимизации.

Настоящий стандарт устанавливает требования к назначению, составу и характеристикам решаемых задач подсистемы анализа пассажиропотоков.

## **2 Нормативные ссылки**

В настоящем стандарте использована нормативная ссылка на следующий стандарт:

ГОСТ Р ИСО/МЭК 14443-4 Карты идентификационные. Карты на интегральных схемах бесконтактные. Карты близкого действия. Часть 4. Протокол передачи

Примечание — При пользовании настоящим стандартом целесообразно проверить действие ссылочных стандартов в информационной системе общего пользования — на официальном сайте Федерального агентства по техническому регулированию и метрологии в сети Интернет или по ежегодному информационному указателю «Национальные стандарты», который опубликован по состоянию на 1 января текущего года, и по выпускам ежемесячного информационного указателя «Национальные стандарты» за текущий год. Если заменен ссылочный стандарт, на который дана недатированная ссылка, то рекомендуется использовать действующую версию этого стандарта с учетом всех внесенных в данную версию изменений. Если заменен ссылочный стандарт, на который дана датированная ссылка, то рекомендуется использовать версию этого стандарта с указанным выше годом утверждения (принятия). Если после утверждения настоящего стандарта в ссылочный стандарт, на который дана датированная ссылка, внесено изменение, затрагивающее положение, на которое дана ссылка, то это положение рекомендуется применять без учета данного изменения. Если ссылочный стандарт отменен без замены, то положение, в котором дана ссылка на него, рекомендуется применять в части, не затрагивающей эту ссылку.

# **3 Термины и определения**

В настоящем стандарте применены следующие термины с соответствующими определениями:

**3.1 мониторинг пассажиропотоков на маршрутах городского пассажирского транспорта:** Функция регулярного измерения числа входящих/выходящих пассажиров на остановочных пунктах маршрутов пассажирского транспорта, а также наполнения салона на перегонах между остановочными пунктами.

**3.2 автоматизированная система мониторинга и анализа пассажиропотоков на маршрутах городского пассажирского транспорта:** Система, предназначенная для формирования и обработки первичной информации о пассажиропотоках на маршрутах городского пассажирского транспорта.

### ГОСТ Р 54723—2019

3.3 цикл обследования пассажиропотоков на маршруте: Продолжительность календарного периода, в течение которого будут обследованы все выходы маршрута предприятия в будние и выходные дни.

### **4 С окращ ения**

В настоящем стандарте применены следующие сокращения:

АСДУ — автоматизированная система диспетчерского управления;

АСОП — автоматизированная система оплаты проезда;

ГЛОНАСС — глобальная навигационная спутниковая система Российской Федерации;

СПП — система подсчета пассажиров;

САП — система анализа пассажиропотоков;

ТС — транспортное средство.

### $5$  Назначение подсистемы

Основным назначением подсистемы анализа пассажиропотоков является обеспечение органов управления городским пассажирским транспортом всех уровней аналитической информацией о фактических объемах и динамике пассажиропотоков на городских и пригородных маршрутах. Данная информация требуется для оценки фактических потребностей населения в данном виде услуг.

СПП является элементом САП и заменяет традиционные ручные методы подсчета пассажиров при обследовании пассажиропотоков.

Для сбора исходных данных о числе входящих/выходящих на остановочных пунктах пассажиров применяют современные технологии автоматического подсчета на основе использования бесконтактных датчиков, которые устанавливаются в дверных проемах салонов пассажирских ТС.

Помимо данных от СПП в САП используется информация из АСДУ и АСОП. Синтез данных от указанных систем позволяет определить параметры пассажиропотоков и оценку качества перевозки пассажиров в различных «разрезах» и для различных уровней агрегации. Общая схема взаимодействия САП с источниками данных представлена на рисунке 1.

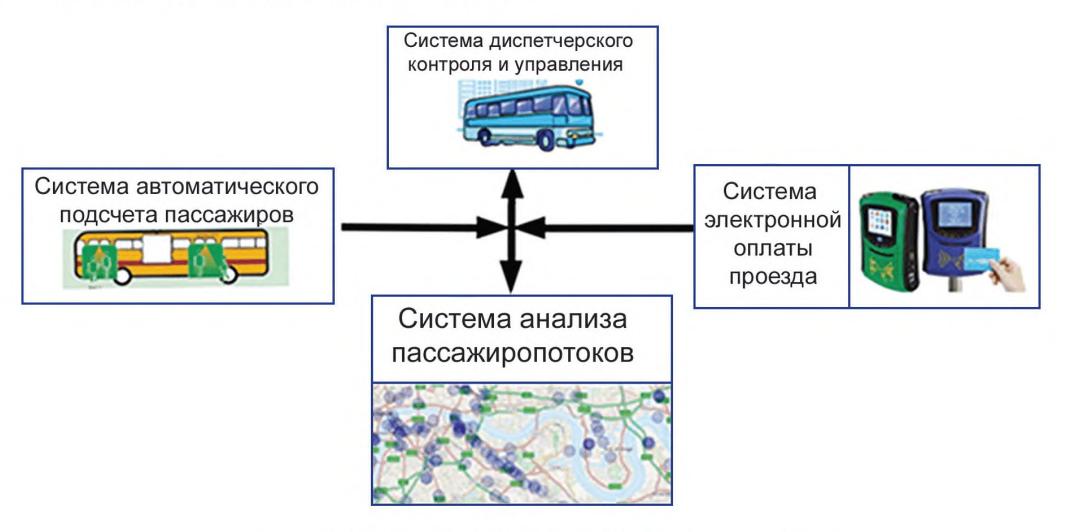

Рисунок 1 — Схема взаимодействия САП с источниками данных

### **6 Цели и задачи анализа пассажиропотоков**

#### 6.1 Цели анализа пассажиропотоков

Целью анализа пассажиропотоков является информационное обеспечение мероприятий, направленных на формирование достоверной оперативной отчетности, а также на повышение качества работы и эффективности городского и пригородного пассажирского транспорта на основе заданного критерия.

#### **6.2 Основные задачи системы подсчета пассажиров**

Основные задачи СПП:

- определение процента оснащения подвижного состава оборудованием автоматического подсчета для проведения автоматизированных обследований;

- фиксация и передача первичной информации в диспетчерский центр для последующей обработки;

- аналитическая обработка первичных данных для получения данных обследования в формате табличного метода обследования.

### **6.3 Основные задачи системы анализа пассажиропотоков**

#### **6.3.1 Задачи по расчету маршрутных данных пассажиропотоков**

Основные задачи САП:

- импорт данных, описывающих расписание на маршруте;

- расчет пассажиропотока на маршруте, приведенного к рейсам расписания, — на основе информации о расписании и данных автоматизированных обследований;

- привязка данных о фактически оплаченных поездках к фактически выполненным рейсам и их остановочным пунктам по данным АСОП и АСДУ;

- восстановление данных о входе, выходе и наполнении для фактически выполненных рейсов на основе данных о количестве перевезенных пассажиров по данным АСОП и эпюр остановочного пассажиропотока по данным СПП;

- оценка межрайонных корреспонденций по данным совместно АСОП и АСДУ для случаев валидации электронных билетов оплаты проезда при только посадке в ТС, а также для АСОП метрополитена;

- расчет наполнения салона в режиме реального времени для обеспечения информационных сервисов для пассажиров через сеть Интернет, остановочные информационные табло, а также использование оперативной информации о наполнении салона в задачах оперативного управления пассажирскими ТС в процессе движения по маршруту.

#### **6.3.2 Задачи по анализу статистики маршрутных данных пассажиропотоков**

Задачи САП по анализу пассажиропотоков:

- контроль сбора выручки ответственным персоналом пассажирских предприятий (водитель/кондуктор) или турникетной/бестурникетной автоматизированной системой;

- определение параметров сбора выручки и текущего кассового покрытия операционных расходов;

- планирование работы бригад контролеров;

- расчет потребного количества подвижного состава на маршруте по периодам суток для обеспечения перевозки заданного качества пассажиров с заданным максимальным процентом наполнения салона;

- расчет перераспределения подвижного состава между маршрутами для обеспечения перевозки наивысшего качества при неизменном количестве подвижного состава в предприятиях-перевозчиках, в том числе в оперативном режиме;

- анализ качества пассажирских перевозок на маршруте на основе соответствующих показателей транспортной работы;

- анализ параметров пассажиропотоков на сегменте маршрутной сети в виде набора перегонов заданного маршрута или выбранной группы соседних остановочных пунктов;

- анализ межрайонных корреспонденций пассажиров.

### 7 Характеристики решаемых задач подсистемы анализа пассажиропотоков

#### **7.1 Оценка точности оборудования системы подсчета пассажиров**

Точность подсчета пассажиров следует определять на основе сравнения данных подсчета с фактическими данными, предпочтительно на основе видеозаписи, произведенной в салоне оснащенного ТС. В силу специфики работы оборудования автоматического подсчета в дверных проемах различной конфигурации точность автоматического подсчета следует определять отдельно для каждой марки под-

#### **ГОСТ Р 54723—2019**

вижного состава или для группы марок, имеющих одинаковую конфигурацию дверного проема и места монтажа датчика.

Оценку точности работы оборудования рекомендуется производить на основе не менее 500 независимых измерений входа/выхода пассажиров при работе ТС на линии. Точность оборудования  $\delta$ должна рассчитываться по формуле:

$$
\delta = \frac{|Psgrs_in\_fact -Psgrs\_out\_fact| + |Psgrs_in\_sensor -Psgrs\_out\_sensor|}{Psgrs_in\_fact +Psgrs\_out\_fact},
$$
\n(1)

где Psgrs\_in\_sensor — количество вошедших пассажиров, посчитанное датчиками;

Psgrs\_in\_fact — фактическое количество вошедших пассажиров;

Psgrs\_out\_sensor — количество вышедших пассажиров, посчитанное датчиками;

Psgrs\_out\_fact — фактическое количество вышедших пассажиров.

### **7.2 Процент оснащения подвижного состава оборудованием автоматического бесконтактного подсчета пассажиров**

В зависимости от процента оснащенного датчиками подвижного состава к выпуску предприятиеперевозчик имеет возможность проводить обследования со следующей периодичностью:

цикл обследования (в неделях) = 100 % оснащения подвижного состава;

количество обследований в год = 45/цикл обследования (в неделях).

При 100 %-ном оснащении появляется синергетический эффект в виде возможности использования данных пассажиропотока в режиме реального времени для информирования пассажиров, контроля оплаты проезда и управления пассажирскими ТС.

### **7.3 Принцип работы системы подсчета пассажиров**

При движении по маршруту оборудованное пассажирское ТС собирает данные о количестве вошедших/вышедших на остановках пассажиров, которые формируются на основании обработки сигналов бесконтактных датчиков, устанавливаемых над дверями. Информация о количестве вошедших/ вышедших пассажиров на остановочном пункте объединяется с данными о местоположении ТС в момент входа/выхода пассажиров. Объединенная с данными о времени и месте информация о количестве вошедших/вышедших пассажиров автоматически по каналам беспроводной связи передается в диспетчерский центр после закрытия окончания подсчета и закрытия дверей по мере следования по маршруту.

Процесс сбора и передачи данных на сервер полностью автоматизирован. Инструментальный метод автоматического сбора и передачи данных на сервер для дальнейшего расчета основных характеристик пассажиропотока реализуется с помощью специального оборудования, устанавливаемого на ТС городского пассажирского транспорта, выполняющего транспортную работу по маршрутам. В комплект аппаратуры, устанавливаемой на пассажирские ТС всех видов для подсчета количества вошедших/вышедших пассажиров на каждом остановочном пункте, входят:

- специальные бесконтактные датчики подсчета количества входящих/выходящих пассажиров, устанавливаемые в салоне пассажирского ТС;

- контроллер, обрабатывающий сигналы датчиков (опционально);

- бортовой вычислительный блок, производящий вычисление местоположения (например, на основе спутниковой навигации ГЛОНАСС/GPS или комбинированных систем позиционирования) для автоматической привязки данных о входе/выходе пассажиров к месту;

- модуль беспроводной связи для передачи информации в систему для дальнейшей обработки и анализа полученных данных.

#### **7.4 Контроль качества исходной информации в системе подсчета пассажиров**

В процессе контроля качества исходной информации выполняются следующие автоматизированные функции:

- прием по каналу связи исходных данных о входящих/выходящих пассажирах от бортовой аппаратуры ТС и сохранение их в базе данных системы;

- группировка исходной информации отдельно по каждому рабочему дню и ТС;

- привязка исходных данных к данным наряда [номер маршрута, номер выхода (наряда, графика)] по каждому ТС, передавшему данные за каждый день обследования;

4

- автоматизированный первичный контроль полноты, качества и целостности исходной информации;

- запись результата проверки в аналитическую базу данных.

Полнота данных определяется по времени первой и последней записи за данный рабочий день. соблюдением поступления данных с частотой не реже заданной, а также сравнением количества циклов открытий/закрытий дверей ТС за сутки.

Качество данных определяется по нескольким критериям:

- качество работы навигационной аппаратуры (процент сбоев от общего числа данных);

- качество работы аппаратуры автоматического счета пассажиров (процент сбоев, диагностированных самой аппаратурой в момент подсчета, от общего числа данных):

- оценка точности счета аппаратуры автоматического счета пассажиров (суточный дисбаланс между общим числом входов и выходов).

#### 7.5 Аналитическая обработка и расчет основных показателей транспортной работы по методу табличного обследования в системе подсчета пассажиров

Полученные с маршрутов данные накапливаются в постоянно хранимых базах данных пассажиропотоков, в дальнейшем обрабатываются специалистами аналитической группы диспетчерского центра и/или соответствующих служб городской администрации (и/или отдельных предприятий-перевозчиков).

Схема технологического процесса сбора и обработки информации в СПП показана на рисунке 2.

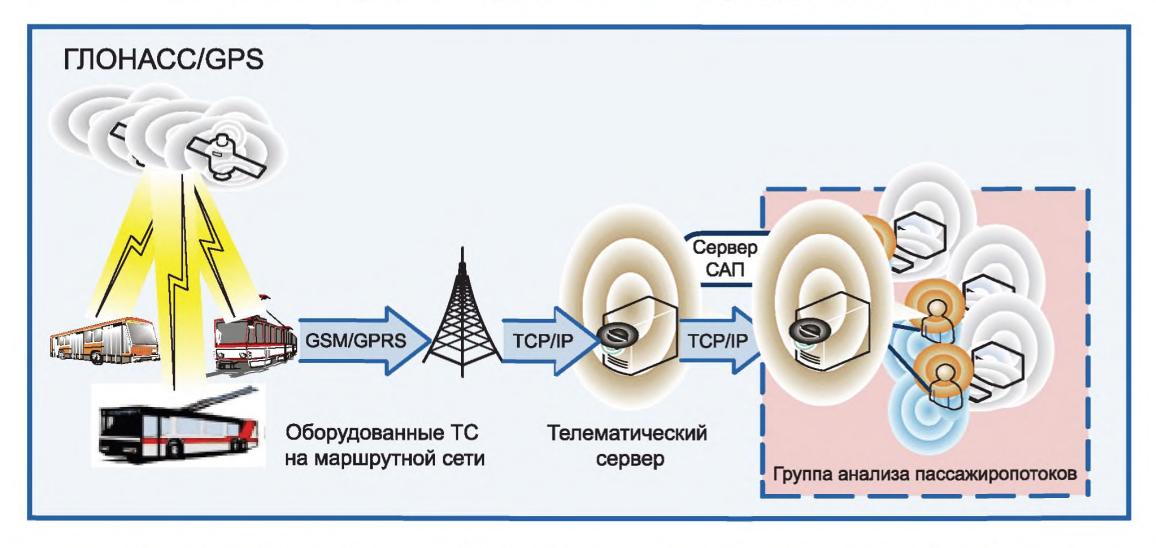

Рисунок 2 — Схематическое отображение процесса сбора и обработки информации в СПП

СПП формирует следующие массивы данных:

а) массив данных автоматизированного обследования с параметрами остановочного пассажиропотока:

- уникальный код пункта обследования (остановки);
- время прохождения остановки;
- количество вошедших пассажиров на остановке;
- количество вышедших пассажиров на остановке;
- наполнение салона;

б) массив данных автоматизированного обследования с рассчитанными параметрами пассажиропотока для одного рейса:

- дата обследования;
- время начала рейса;
- номер маршрута;
- код типа рейса;

### **ГОСТ Р 54723— 2019**

- класс вместимости и показатель номинальной вместимости подвижного состава;
- номер выхода (наряда, графика) по расписанию;
- номер дня недели;
- продолжительность рейса;
- количество перевезенных пассажиров;
- транспортная работа (пассажирокилометры);
- средняя длина поездки (км);
- максимальное наполнение салона (чел);
- максимальная нагрузка (% наполнения салона на перегоне с максимальным наполнением);
- среднее наполнение салона;
- коэффициент неравномерности по перегонам.

#### **7.6 Расчет показателей пассажиропотока, приведенных к рейсам расписания**

В результате автоматизированного обследования и последующей обработки данных (см. 7.3) пользователь системы может оперировать только средними значениями параметров пассажиропотока. Чтобы иметь возможность работать с суммарными значениями рейсового и остановочного пассажиропотоков за период суток, необходимо выполнить расчет показателей пассажиропотока, приведенных к рейсам расписания, — рассчитать эпюру остановочного пассажиропотока для каждого рейса по расписанию (отдельно каждого типа — будни и выходные).

На выходе по каждому блоку обследований пассажиропотока формируются следующие массивы данных:

а) массив данных автоматизированного обследования с параметрами остановочного пассажиропотока:

- уникальный код пункта обследования (остановки);
- время прохождения остановки;
- число пассажиров, вошедших на остановке;
- число пассажиров, вышедших на остановке;
- наполнение салона;

б) массив данныхавтоматизированного обследования спараметрами рейсового пассажиропотока:

- номер маршрута;
- время начала рейса;
- код трассы рейса;
- номер выхода (наряда, графика) по расписанию (опционально);
- класс вместимости подвижного состава;
- продолжительность рейса;
- количество перевезенных пассажиров;
- транспортная работа (пассажирокилометры);
- средняя дальность поездки (км);
- максимальное наполнение салона (чел.);
- максимальная нагрузка (% наполнения салона на перегоне с максимальным наполнением);
- среднее наполнение салона.

Каждый рейс здесь является рейсом, запланированным по расписанию.

#### **7.7 Определение рейса и остановочного пункта для каждого оплатившего пассажира по результатам аналитической обработки данных автоматизированной системы оплаты проезда и автоматизированной системы диспетчерского управления**

Использование данных об оплаченном проезде позволяет проводить анализ пассажиропотока по меньшему числу показателей, однако 100 %-ное оснащение маршрутов оборудованием взимания платы за проезд дает ежедневные срезы по 100 % подвижного состава, работающего на маршруте.

Массив данных от АСОП синхронизируется сданными АСДУ по следующим реквизитам:

- дата,

- время,

- гаражный/государственный номер подвижного состава.

Рекомендуемый формат данных из АСОП показан в таблице 1.

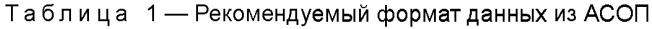

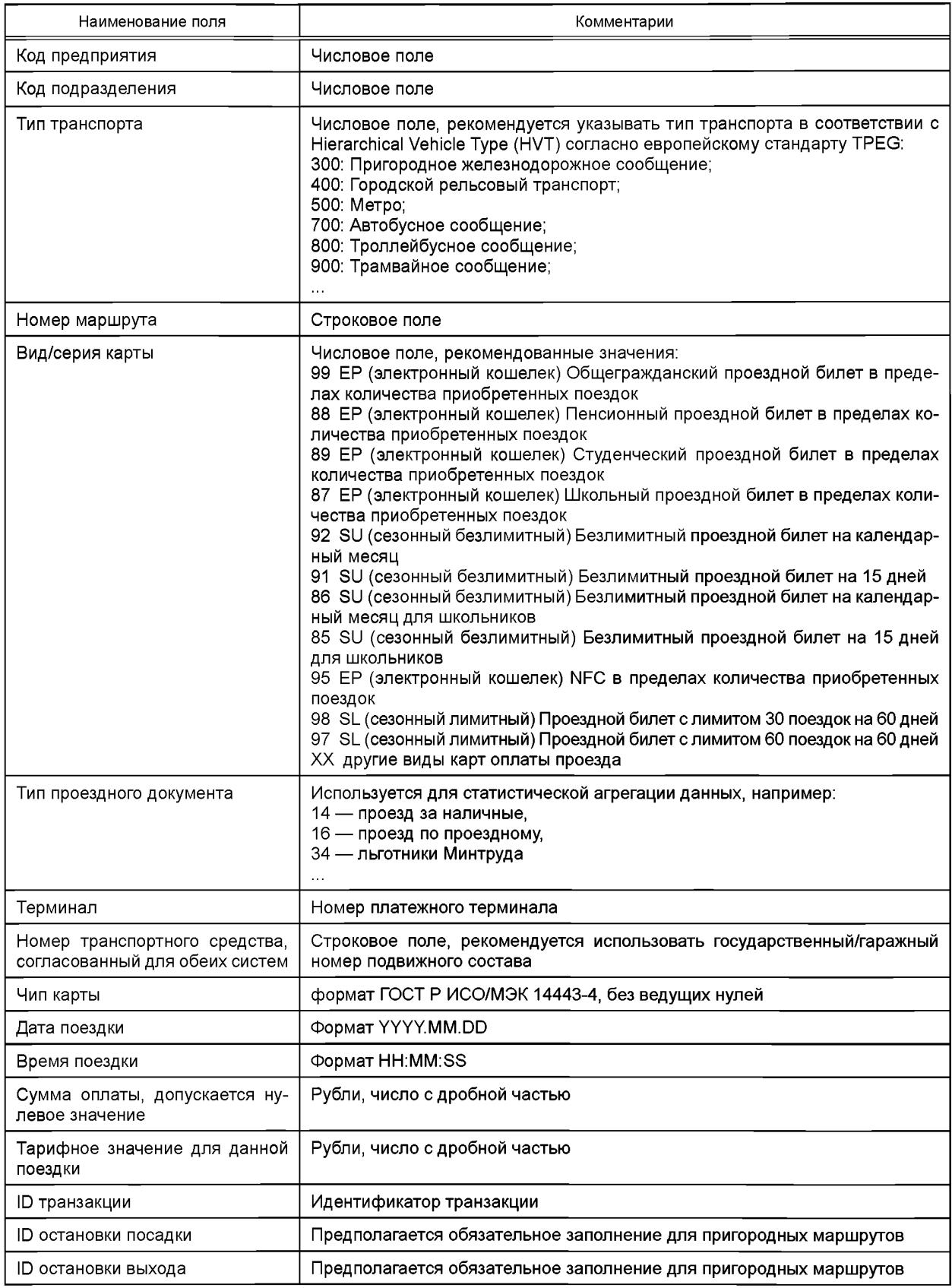

### **ГОСТ Р 54723— 2019**

В результате «привязки» платежных транзакций к рейсам и остановочным пунктам система формирует следующий массив данных:

а) массив данных автоматизированного обследования с параметрами остановочного пассажиропотока:

- уникальный код пункта обследования (остановки);

- время прохождения остановки;

- число пассажиров, вошедших на остановке;

б) массив данных автоматизированного обследования с параметрами рейсового пассажиропотока:

- дата выполнения рейса;
- время начала рейса;
- номер маршрута;
- код трассы рейса;
- номер графика по расписанию;
- класс вместимости подвижного состава;
- номер дня недели;
- продолжительность рейса;
- количество перевезенных пассажиров;
- производительность рейса по расстоянию (пассажиры/км);
- производительность рейса по времени (пассажиры/час).

### **7.8 Расчет матрицы межрайонных корреспонденций по результатам аналитической обработки данных автоматизированной системы оплаты проезда и автоматизированной системы диспетчерского управления**

Расчет межрайонных корреспонденций проводят на массиве платежных транзакций, привязанных к остановочному пункту (см. 7.7). В результате расчета платежные транзакции группируют в пары «место отправления, место назначения». В результате расчета формируется следующий массив данных анализа межрайонных корреспонденций:

- -дата
- время отправления;
- время отправления из пункта прибытия;
- номер платежного документа;
- код остановочного пункта отправления;
- код остановочного пункта прибытия.

### **7.9 Оценка рентабельности транспортной работы по результатам аналитической обработки данных системы подсчета пассажиров и автоматизированной системы оплаты проезда**

Совместное использование данных от бесконтактных датчиков подсчета пассажиров (СПП) и данных об оплаченных поездках (АСОП) позволяет формировать два массива данных для нижеследующих задач:

а) оценка рентабельности транспортной работы;

б) формирование массива данных по обеим системам для заданной единицы подвижного состава. Данная информация позволяет определять рейсы с наибольшим количеством не оплативших проезд пассажиров;

в) восстановление (вероятностно-статистическое) данных о выходе и наполнении салона ТС для выбранных маршрутов и периода дат на основе информации о входе пассажиров по данным АСОП и АСДУ (см. 7.7) и статистики по входу/выходу/наполнению из СПП. Полученные характеристики пассажиропотока позволяют получить оценку качества услуги перевозки пассажиров по нескольким параметрам и критериям в режиме ежедневного мониторинга.

#### **7.10 Оценка качества перевозочного процесса**

Рассчитывают следующие показатели качества обслуживания маршрутного пассажирского транспорта:

а) среднее/суммарное время ожидания ТС на остановочных пунктах рейса в течение оперативных суток или за выбранный период суток;

б) среднее/суммарное время поездки в рейсе/за оперативные сутки;

в) уровень обслуживания.

Оценку потери времени пассажиров при пользовании наземным городским пассажирским транспортом рассчитывают сравнением фактических значений указанных показателей с плановыми значениями по расписанию. С учетом того, что остановочные пункты и перегоны маршрутов имеют пространственные атрибуты, проводить анализ проблемных мест рекомендуется через формирование тепловых карт, наложенных на карту города/региона.

Уровень обслуживания пассажиров городским пассажирским транспортом рассчитывается по наполнению салона, как показано в таблице 2.

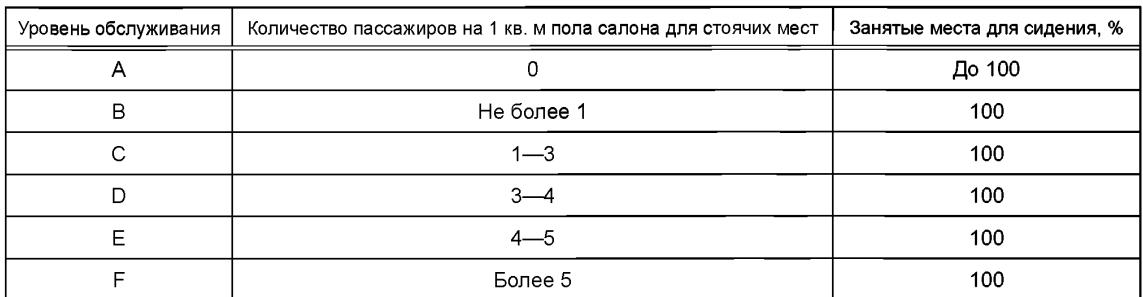

Таблица 2 — Уровни обслуживания пассажиров городским пассажирским транспортом

Уровень обслуживания пассажиров может быть рассчитан только для рейсов, выполненных ТС, оборудованными аппаратурой СПП.

При 100 %-ном оснащении подвижного состава оборудованием СПП каждый перегон каждого производственного рейса может быть оценен с точки зрения уровня обслуживания пассажиров исходя из оценки наполнения салона. Данный показатель, относящийся к перегонам между остановочными пунктами маршрута, также рекомендуется отображать на картосхеме в виде тепловой карты уровня обслуживания пассажиров.

### **7.11 Дополнительные задачи, решаемые с использованием данных о наполнении салона при 100 %-ном оснащении подвижного состава оборудованием системы подсчета пассажиров**

100 %-ное оснащение подвижного состава оборудованием СПП позволяет получить в режиме реального времени величину наполнения салона на каждом перегоне маршрута. Поскольку оборудование СПП отправляет данные в центр обработки в режиме реального времени, дополнительно могут быть решены следующие задачи:

а) отображение фактического наполнения салона каждого ТС на маршруте для пассажиров с помощью мобильных приложений или в сети Интернет;

б) прогнозирование наполнения салона и уровня обслуживания пассажиров на всех перегонах рейса;

в) передача прогноза наполнения салона ТС на перегонах рейса в систему диспетчерского управления городским пассажирским транспортом для использования контроля и регулирования процесса перевозок пассажиров.

### Приложение А (справочное)

## Примеры основных отчетных форм системы подсчета пассажиров

#### Отчетная форма № 1

#### Рейсовый пассажиропоток

Наименование предприятия \_\_\_\_\_\_\_\_\_\_

Маршрут

Период дат <u>маления с продолжительного продолжите при стандарта с при странении с при странении с продолжитель</u>

Направление по последните се при подразни се при подравление

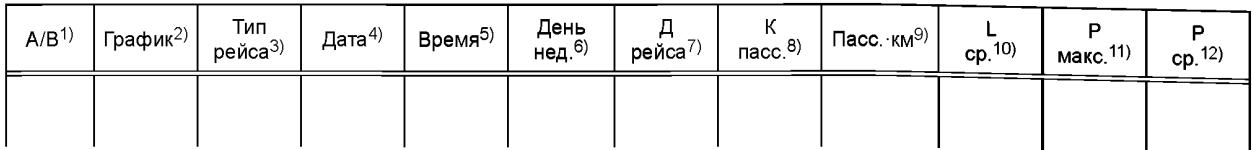

- <sup>1)</sup> Направление рейса (А прямое; В обратное).
- 2) Номер графика по расписанию (информация из наряда).
- 3) Тип рейса, например 00 основной тип рейса, у1 укороченный с пункта А.
- 4) Дата выполнения рейса.
- 5) Время начала рейса.
- 6) День недели обследования.
- 7) Длительность рейса (мин).
- 8) Количество перевезенных за рейс пассажиров.
- $9)$  Транспортная работа пассажир км.
- 10) Средняя дальность поездки.
- <sup>11)</sup> Максимальное наполнение салона в рейсе.
- 12) Среднее наполнение салона в рейсе.

#### Отчетная форма № 2

### Остановочный пассажиропоток

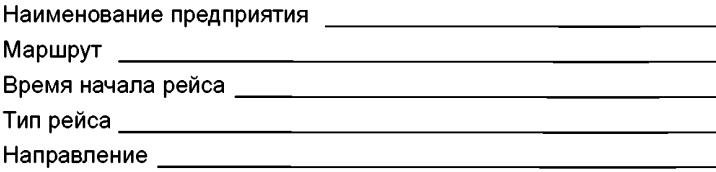

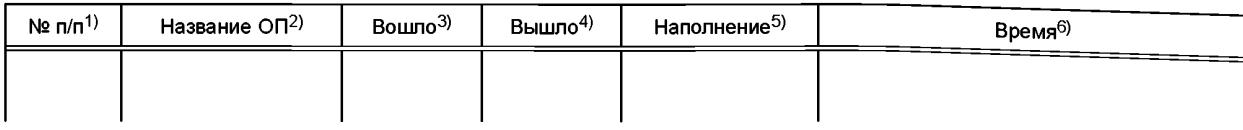

1) Порядковый номер остановочного пункта.

6) Момент нахождения транспорта на остановочном пункте.

<sup>2)</sup> Название остановочного пункта.

<sup>3)</sup> Количество вошедших пассажиров.

<sup>4)</sup> Количество вышедших пассажиров.

<sup>5)</sup> Наполнение салона при отъезде от остановочного пункта.

### Отчетная форма № 3

### Остановочный пассажиропоток по периодам суток

Наименование предприятия

Маршрут \_\_\_\_\_\_\_\_\_\_\_\_\_\_\_\_\_\_\_\_\_\_\_\_\_\_\_\_\_\_\_\_\_\_\_\_\_\_\_\_\_\_\_\_\_\_\_\_\_\_\_\_\_

Тип рейса\_\_\_\_\_\_\_\_\_\_\_\_\_\_\_\_\_\_\_\_\_\_\_\_\_\_\_\_\_\_\_\_\_\_\_\_\_\_\_\_\_\_\_\_\_\_\_\_\_\_\_\_\_

Показатель пассажиропотока: (вход, выход, наполнение, нагрузка)

Тип расчета: (мин., ср., макс.)

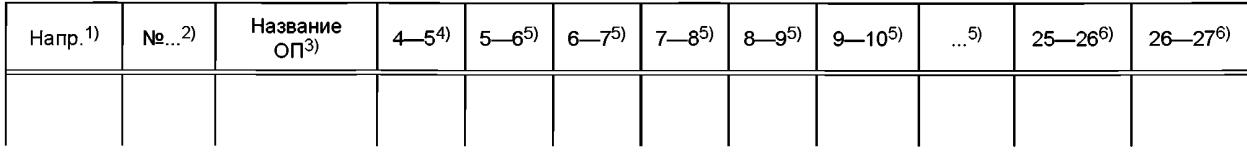

1) Направление, которому принадлежит остановочный пункт (А/В).

2) Порядковый номер остановочного пункта трассы.

3) Название остановочного пункта.

4) Период суток с 04:00 до 05:00. В ячейке отображается соответствующий показатель пассажиропотока (см. шапку формы), рассчитанный в соответствии с заданным типом расчета (см. шапку формы).

5) Соответствующий период суток.

6) Соответствующий период суток с переходом в следующие астрономические сутки.

### Отчетная форма № 4

### Суточная перевозка по дням обследования

Наименование предприятия

Маршрут \_\_\_\_\_\_\_\_\_\_\_\_\_\_\_\_\_

Период обследования \_\_\_\_

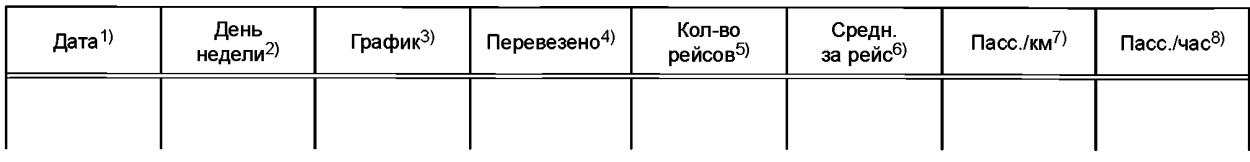

- 2) День недели обследования.
- 3) Номер графика по наряду.
- 4) Перевозка за сутки.
- 5) Количество выполненных рейсов.
- 6) Средняя перевозка за рейс.
- $7)$  Коэффициент продуктивности работы маршрута с приведением к пробегу.
- 8) Коэффициент продуктивности работы маршрута с приведением к времени работы.

<sup>1)</sup> Дата проведения обследования.

### Приложение Б (справочное)

## Примеры основных отчетных форм системы анализа пассажиропотоков. Модельный пассажиропоток

Отчетная форма № 1

Рейсовый модельный пассажиропоток

Маршрут <u>до соот на продолжата на представительно по соот на прин</u>

Период суток по последните при податки по последните податки по податки по податки по податки по по

Направление <u>даже по приняти при приняти с приняти с при приняти с приняти с приняти с приняти с при</u>

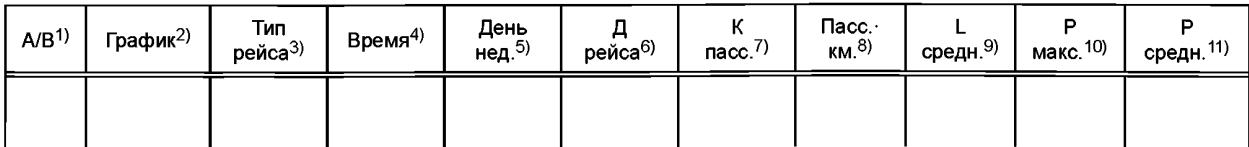

- <sup>1)</sup> Направление рейса (А прямое; В обратное).
- 2) Номер графика по расписанию (информация из наряда).
- 3) Тип рейса, например 00 основной тип рейса, у1 укороченный с пункта А.
- 4) Время начала рейса.
- 5) День недели обследования.
- 6) Длительность рейса (мин).
- 7) Количество перевезенных за рейс пассажиров.
- 8) Транспортная работа пассажир км.
- 9) Средняя дальность поездки.
- 10) Максимальное наполнение салона в рейсе.
- 11) Среднее наполнение салона в рейсе.

## Отчетная форма № 2

### Остановочный модельный пассажиропоток за произвольный период суток

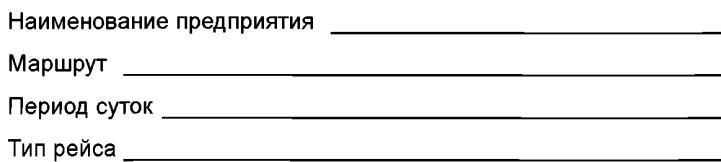

Направление <u>дажно с поставительно по приняти с поставительно по став и на сега с поставительно по</u>

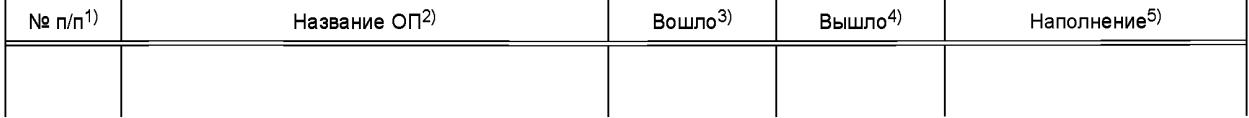

1) Порядковый номер остановочного пункта.

2) Название остановочного пункта.

3) Оценка суммарного количества вошедших пассажиров за указанный период суток.

4) Оценка суммарного количества вышедших пассажиров за указанный период суток.

5) Оценка суммарного наполнения салона при отъезде от остановочного пункта за указанный период суток.

#### Отчетная форма № 3

#### Матрица межостановочных корреспонденций

| $N$ <sup>2</sup> Π/Π <sup>1</sup> | Название ОП <sup>2)</sup> | (13) | $2^{3}$ | $3^{3}$ | $4^{3}$ | $5^{3}$ | $6^{3)}$ | $7^{3}$ | $8^{3}$ |
|-----------------------------------|---------------------------|------|---------|---------|---------|---------|----------|---------|---------|
|                                   | Универмаг                 | 0    | 0,7     | 0,3     | 1,5     | 0       | 4,3      | 2,7     | 0,6     |
| 2                                 | Детский сад № 12          |      |         |         |         |         |          |         |         |
| 3                                 | ул. Строителей, дом 10    |      |         |         |         |         |          |         |         |
| 4                                 | По требованию             |      |         |         |         |         |          |         |         |
| 5                                 | $\sim$ $\sim$ $\sim$      |      |         |         |         |         |          |         |         |
| 6                                 | $\cdots$                  |      |         |         |         |         |          |         |         |
|                                   | $\cdots$                  |      |         |         |         |         |          |         |         |

<sup>1)</sup> Номер остановочного пункта по порядку в трассе маршрута.

<sup>2)</sup> Название остановочного пункта.

<sup>3)</sup> Количество пассажиров, едущих из ОП (номер в строке) до ОП (номер в столбце).

### Приложение В (справочное)

## Примеры основных отчетных форм системы анализа пассажиропотоков. Пассажиропоток по данным автоматизированной системы оплаты проезда и автоматизированной системы диспетчерского управления

### Отчетная форма № 1

Рейсовый пассажиропоток

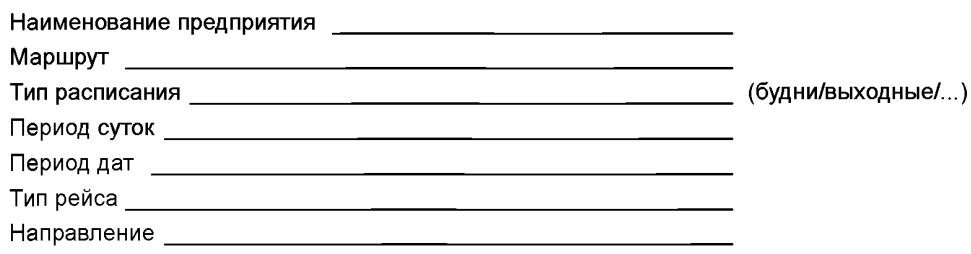

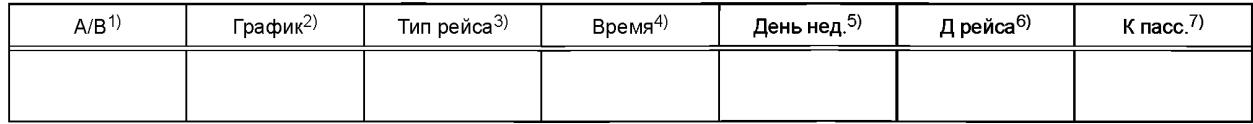

<sup>1)</sup> Направление рейса (А — прямое; В — обратное).

2) Номер графика по расписанию (информация из наряда).

3) Тип рейса, например 00 — основной тип рейса, у1 — укороченный с пункта А.

4) Время начала рейса.

5) День недели обследования.

6) Длительность рейса (мин).

7) Количество перевезенных за рейс пассажиров.

### Отчетная форма № 2

### Остановочный пассажиропоток

Наименование предприятия Постании и полного производительно 

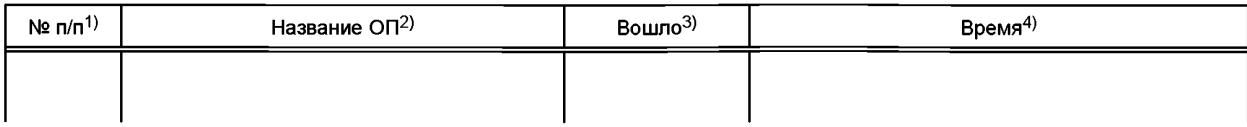

1) Порядковый номер остановочного пункта.

2) Название остановочного пункта.

3) Количество вошедших пассажиров.

4) Момент нахождения транспорта на остановочном пункте.

### Отчетная форма № 3

#### Перевозка предприятий

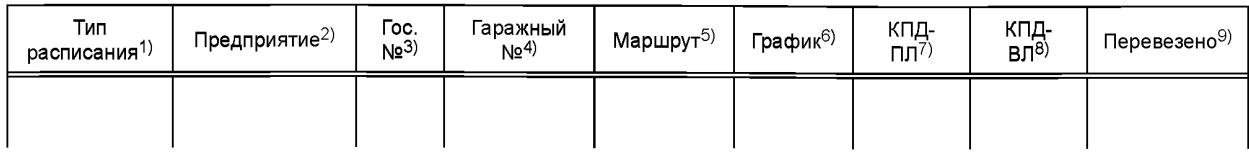

1) Тип расписания (будни/выходные).

2) Название предприятия-перевозчика.

3) Государственный регистрационный номер подвижного состава.

4) Гаражный номер подвижного состава.

5) Номер маршрута.

6) Номер графика (наряда, выхода) по наряду.

7) Коэффициент эффективности перевозки, приведенный к линейному пробегу (перевозка/км).

8) Коэффициент эффективности перевозки, приведенный к линейному времени (перевозка/время линей-

ное).

9) Перевезено пассажиров за рейс.

### Отчетная форма № 4

### Суммарный пассажиропоток по трассе

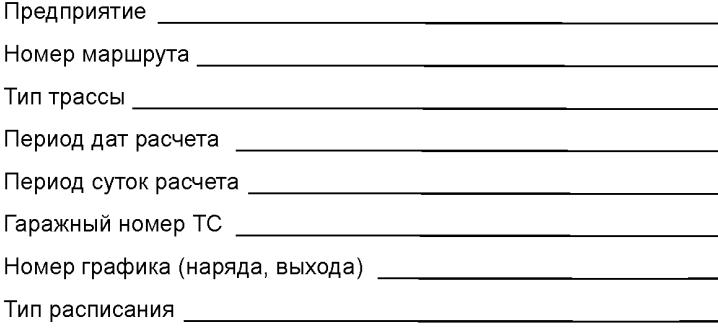

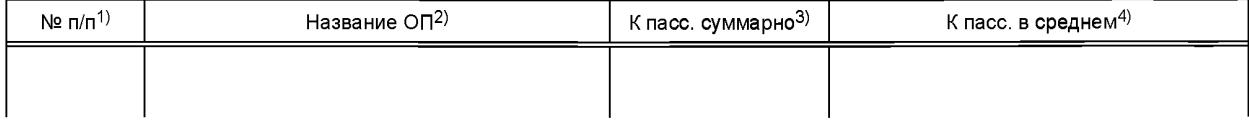

<sup>1)</sup> Номер остановочного пункта по порядку.

<sup>2)</sup> Название остановочного пункта.

<sup>3)</sup> Суммарное количество пассажиров, входивших на остановочном пункте за выбранный период суток.

<sup>4)</sup> Среднее количество пассажиров, входивших на остановочном пункте за выбранный период суток.

# ГОСТ Р 54723-2019

## Отчетная форма № 5

### Суммарный пассажиропоток по остановочному пункту

Период дат по последните селото на селото на селото на селото на селото на селото на селото на селото на селото Дни недели при политика и при политика и при политика и при политика и при политика и при политика и при политик Маршруты <u>реализации продолжавать по стандартного собора продолжать продолжать не собора продолжать не собора</u> Предприятия <u>маления продолжат при приематизати на стандати и при приематизати и стандати и стандати и стандати</u> Тип транспорта и последните постава на селото на селото на селото на селото на селото на селото на селото на с Всего пассажиров <u>поставление по пасе</u> в поставке по поставке по поставке по по-

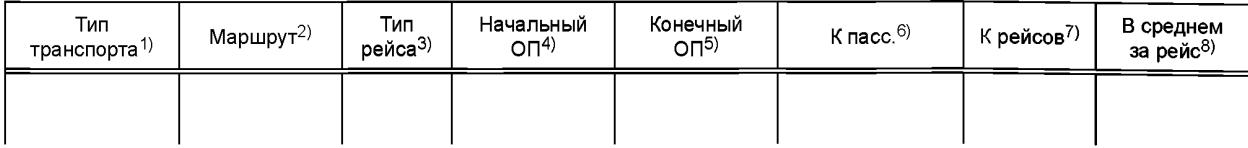

<sup>1)</sup> Тип транспорта маршрута.

<sup>2)</sup> Номер маршрута.

<sup>3)</sup> Тип рейса маршрутам.

<sup>4)</sup> Пункт отправления для заданного типа рейса.

<sup>5)</sup> Конечный пункт для заданного типа рейса.

<sup>6)</sup> Суммарно вошло пассажиров на данном остановочном пункте на данном маршруте.

 $7)$  Количество рейсов, выполненное за выбранный период и по данному маршруту.

<sup>8)</sup> Среднее количество вошедших пассажиров на данном остановочном пункте на данном маршруте.

### **Приложение Г (справочное)**

## **Примеры основных отчетных форм системы анализа пассажиропотоков. Пассажиропоток по данным системы подсчета пассажиров, автоматизированной системы оплаты проезда и автоматизированной системы диспетчерского управления**

### Отчетная форма № 1

Оценка качества перевозки на маршрутном кусте — табличный вид.

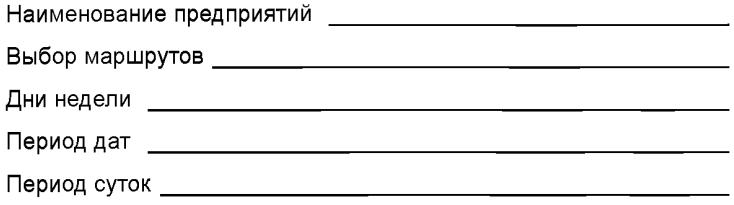

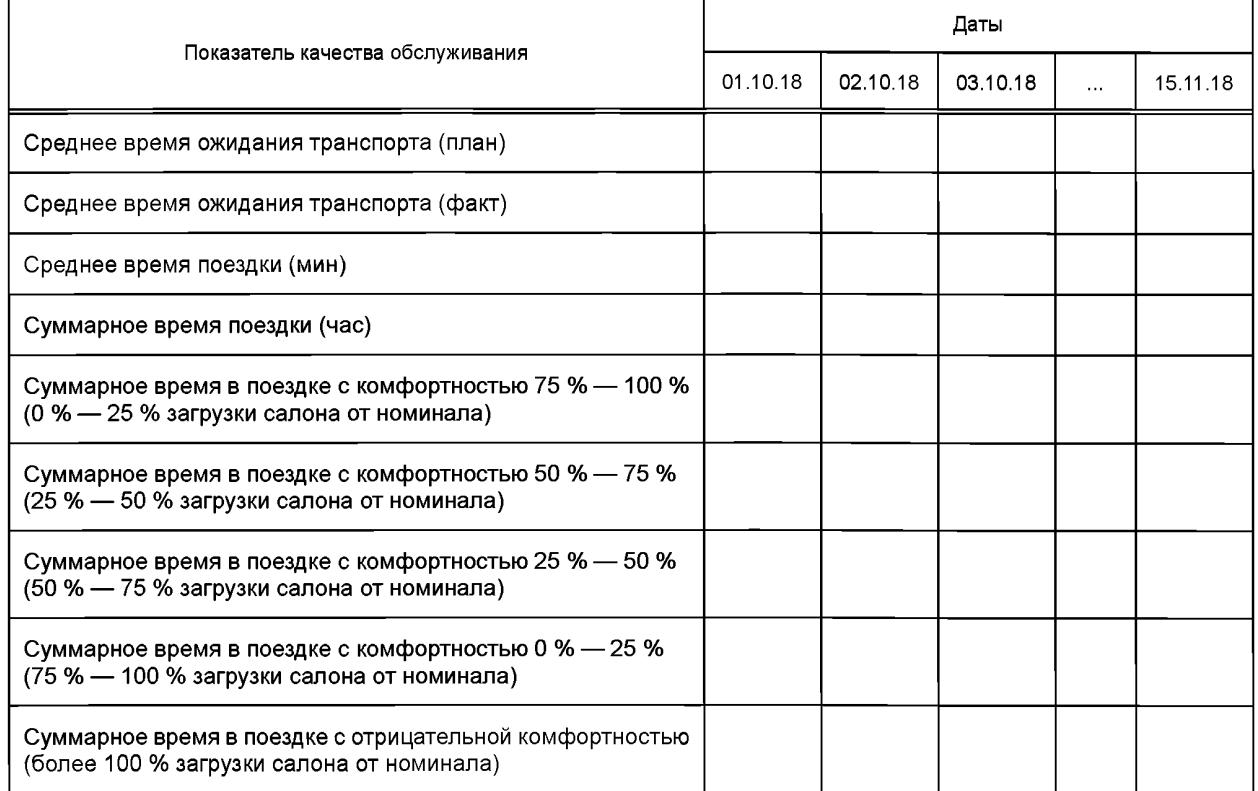

# FOCT P 54723-2019

## Отчетная форма № 2

Оценка качества перевозки на маршрутном кусте (для отображения на картографической основе)

Наименование парков <u>полнение</u>

Выбор маршрутов Политической составил при политической составились по политической составились составились со

Период дат

Период суток

Отображаемый показатель: Приведенная комфортность поездки по перегонам.

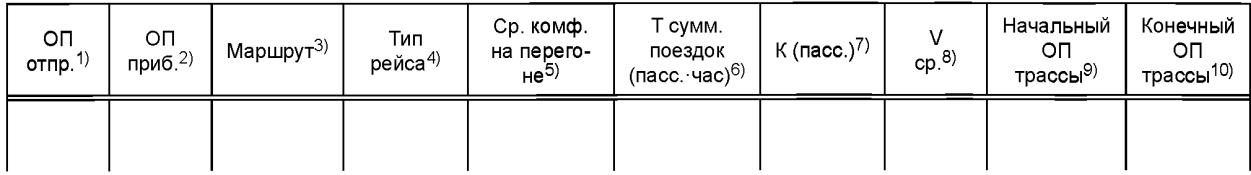

4) Тип рейса.

<sup>1)</sup> Остановочный пункт отправления.

<sup>2)</sup> Остановочный пункт прибытия (следующий ОП по трассе маршрута).

<sup>3)</sup> Номер маршрута.

<sup>5)</sup> Средняя комфортность на перегоне для соответствующего маршрута и типа рейса.

<sup>6)</sup> Суммарное время движения всех пассажиров, проезжавших по перегону для соответствующего маршрута и типа рейса.

 $7)$  Суммарная перевозка (наполнение салона) на перегоне для соответствующего маршрута и типа рейса.

<sup>8)</sup> Средняя скорость движения по перегону для соответствующего маршрута и типа рейса.

<sup>9)</sup> Начальный остановочный пункт трассы маршрута.

<sup>10)</sup> Конечный остановочный пункт трассы маршрута.

### **Приложение Д (справочное)**

# **Примеры основных отчетных форм системы анализа пассажиропотоков. Комплексная оценка пересадочных, в том числе межвидовых, пассажирских корреспонденций по данным автоматизированной системы оплаты проезда по всем видам транспорта (включая метрополитен и пригородные электропоезда)**

Отчетная форма № 1

Анализ межрайонных корреспонденций пункта отправления табличным методом

Район отправления

Период дат \_\_\_\_\_\_

Период суток\_\_\_\_\_

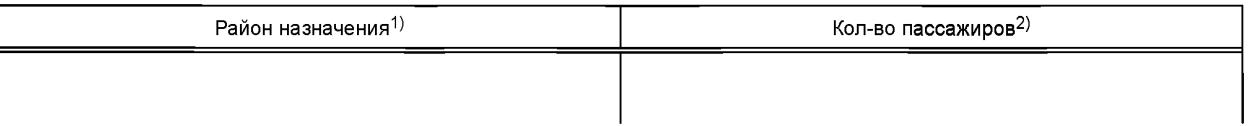

1) Название района назначения.

2) Количество пассажиров, выполняющих поездку из района отправления в соответствующий район назначения.

Отчетная форма № 2

### Анализ межрайонных корреспонденций пункта прибытия табличным методом

Район прибытия Период дат \_\_\_

Период суток\_\_

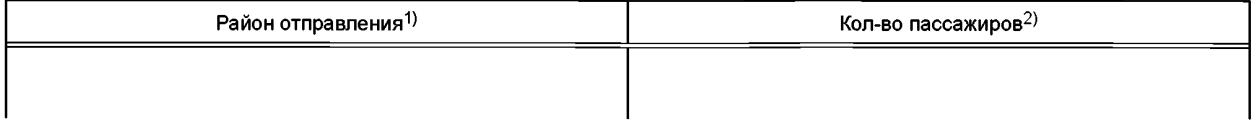

<sup>1)</sup> Название района отправления.

<sup>2)</sup> Количество пассажиров, выполняющих поездку из соответствующего района отправления в район назначения.

### УДК 656.13:004:006.354 ОКС 35.240.60

[ГОСТ Р 54723-20](https://meganorm.ru/Index2/1/4293777/4293777893.htm)19

Ключевые слова: грузовой автомобильный транспорт, глобальная спутниковая система, диспетчерское управление, перевозки нефтепродуктов, спутниковая навигация, центральная диспетчерская служба

#### БЗ 11—2019/1

Редактор *Л.В. Коретникова* Технический редактор *И.Е. Черепкова* Корректор *О.В. Лазарева* Компьютерная верстка *Л.А. Круговой*

Сдано в набор 17.10.2019. Подписано в печать 11.11.2019. Формат 60×84 $1/8$ . Гарнитура Ариал. Уел. печ. л. 2,79. Уч.-изд. л. 2,37. Подготовлено на основе электронной версии, предоставленной разработчиком стандарта

Создано в единичном исполнении во ФГУП «СТАНДАРТИНФОРМ» для комплектования Федерального информационного фонда стандартов, 117418 Москва, Нахимовский пр-т, д. 31, к. 2. [www.gostinfo.ru](https://meganorm.ru/Index2/1/4293777/4293777893.htm) [info@gostinfo.ru](https://meganorm.ru/Index2/1/4293777/4293777893.htm)